## **Purchase Non-Inventory Items or Services Without a Purchase Order— Payment Made at Time of Purchase**

The Write Checks window is used to process and record purchases without a recorded purchase order that are paid at the time of the purchase. After the Write Checks window is saved, the following has occurred:

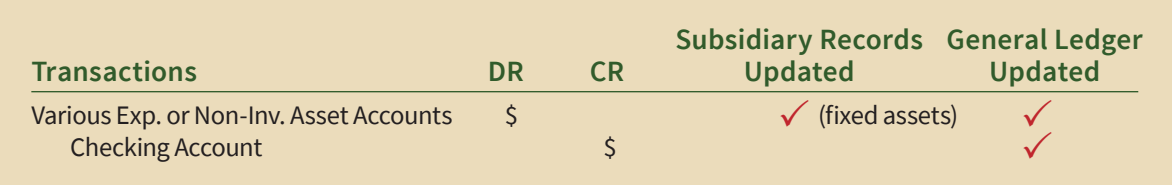

## **Quick Reference Table**

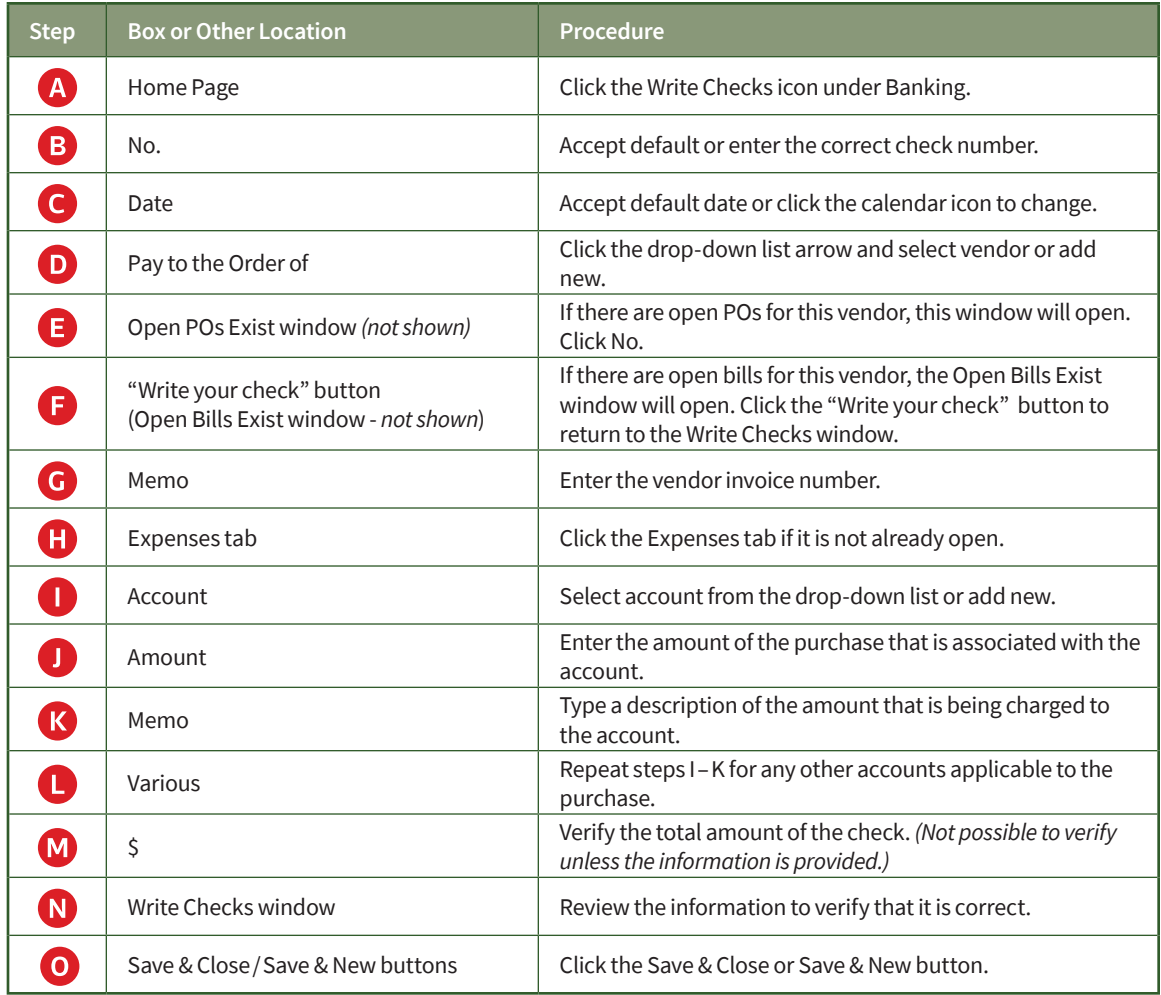

## *Reference—Purchases and Cash Disbursements Cycle Activities*

## **Purchase Non-Inventory Items or Services Without a Purchase Order— Payment Made At Time of Purchase**

*QuickBooks* windows

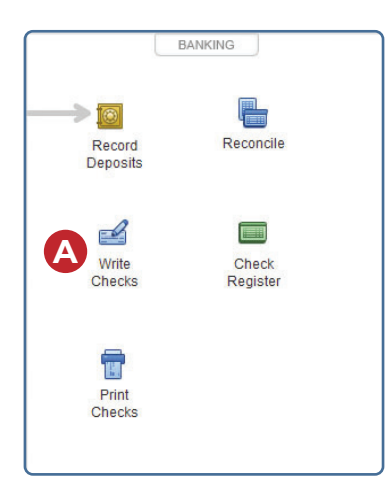

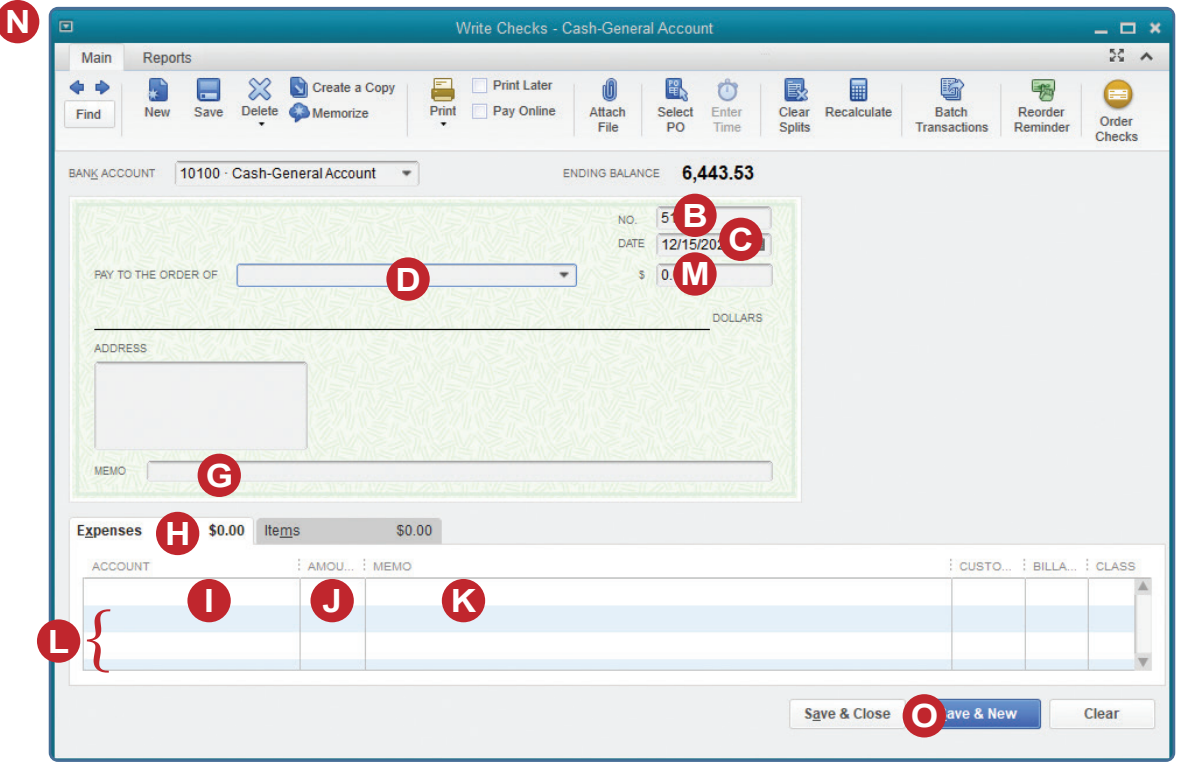